# Interval Estimation

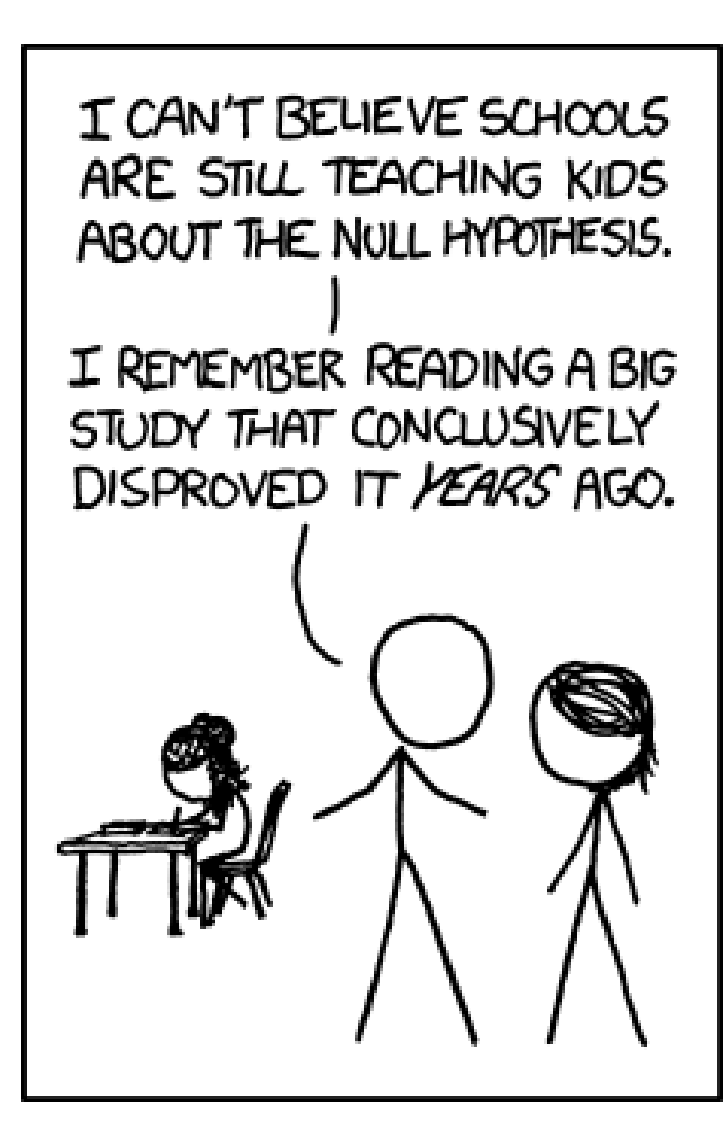

#### Interval Estimation

- Rarely are we interested in just a single point estimate for a parameter
- Confidence intervals are used to
	- Express uncertainty in an estimate
	- Determine whether a hypothesized value falls within the interval
- Interval estimates on predicted values

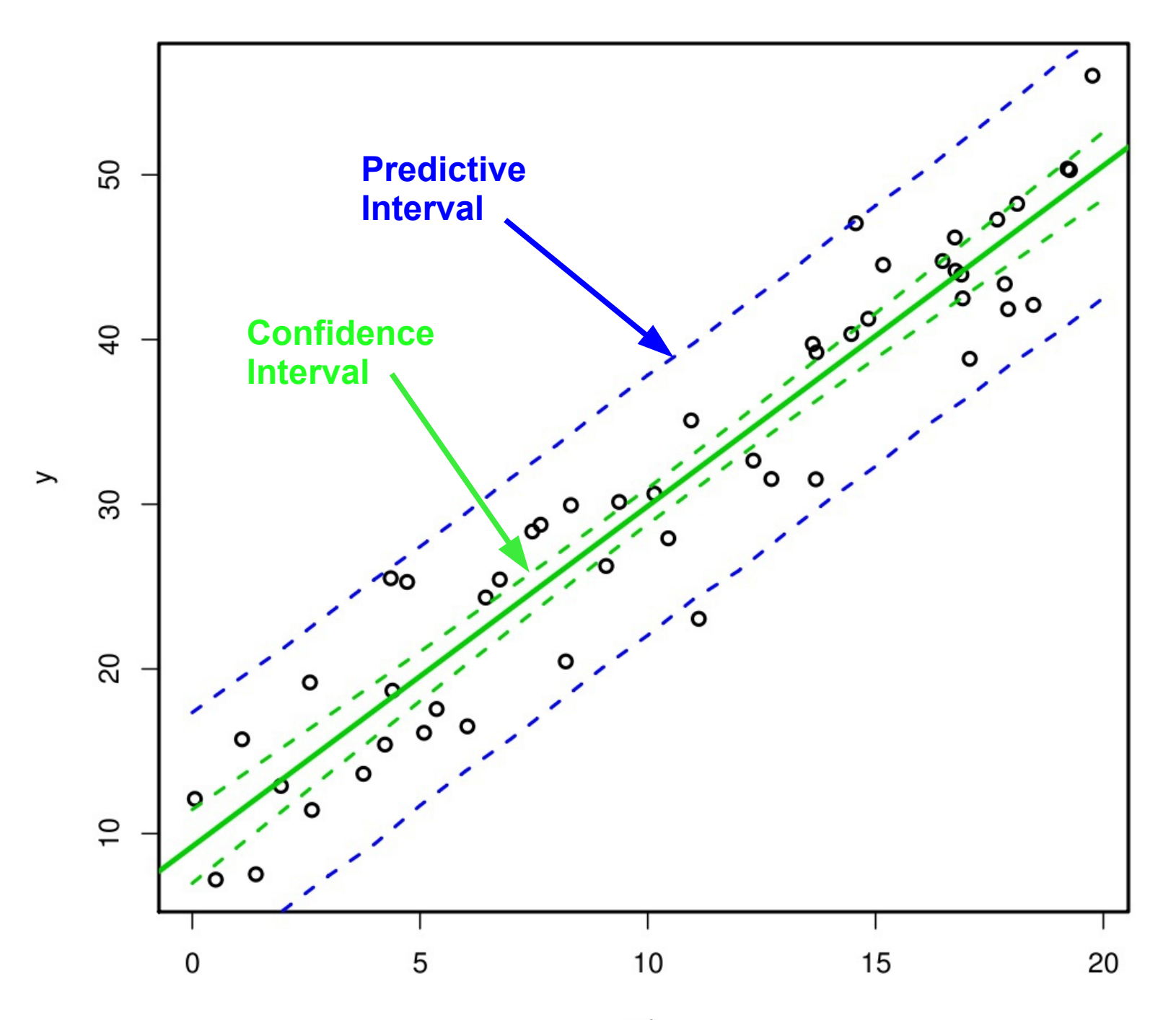

 $\times 1$ 

#### Frequentist Confidence Interval

• Def'n: The fraction of intervals calculated from a large number of data sets generated by the same process that would include the true parameter value

### Bayesian Credible Interval

• Def'n: Posterior probability that the parameter lies within the interval

#### Credible Intervals

$$
\int_{-\infty}^{A} p(\theta|Y) d\theta + \int_{B}^{\infty} p(\theta|Y) d\theta = \alpha
$$

- Analytically estimated from posterior CDF
- Numerically estimated from quantiles of sample
- **NOT estimated based on standard deviation**
- Not necessarily symmetric
- Equal tail interval: both tails have the same probability
- Highest posterior density: narrowest possible interval

#### Normal

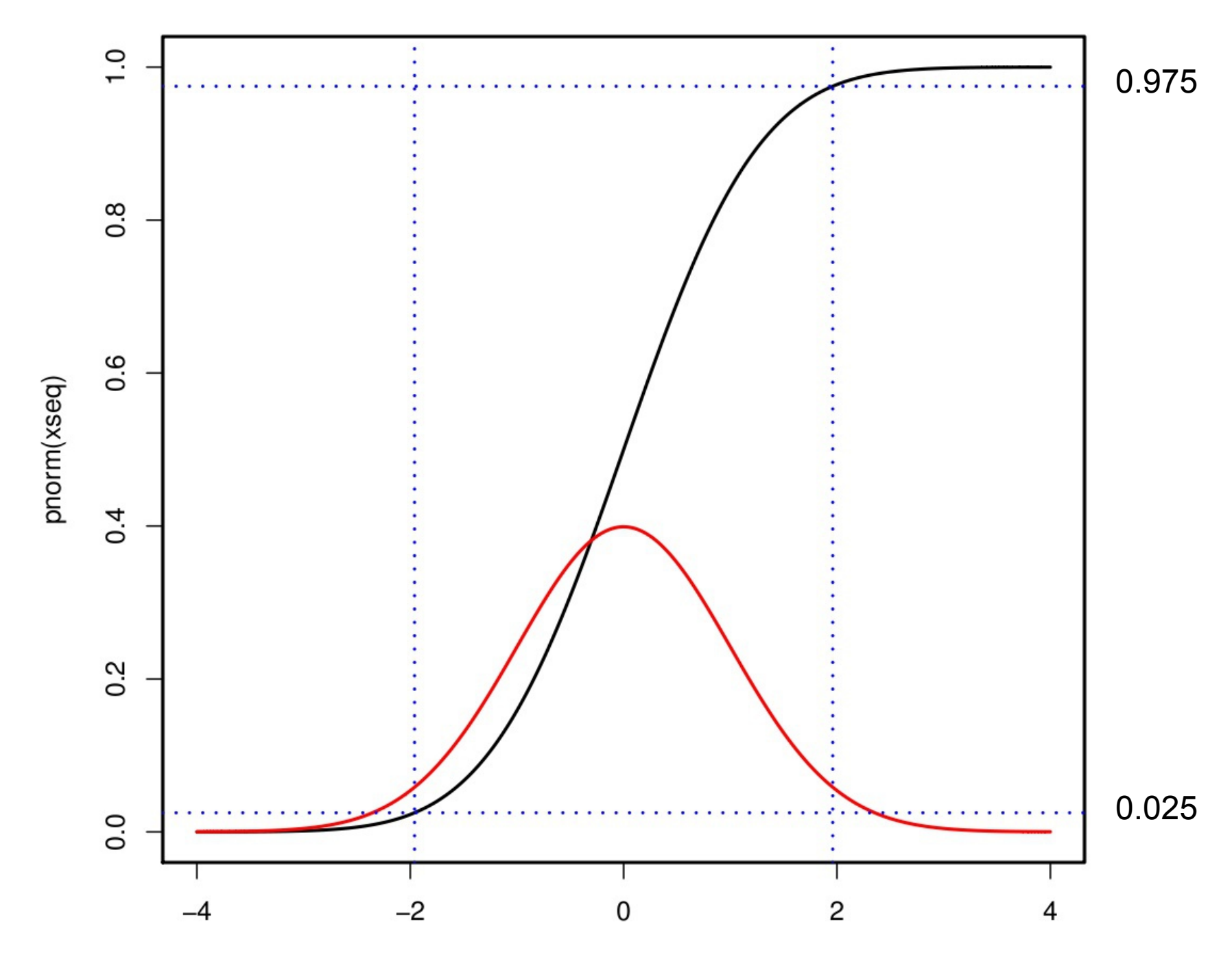

#### Beta-Binomial

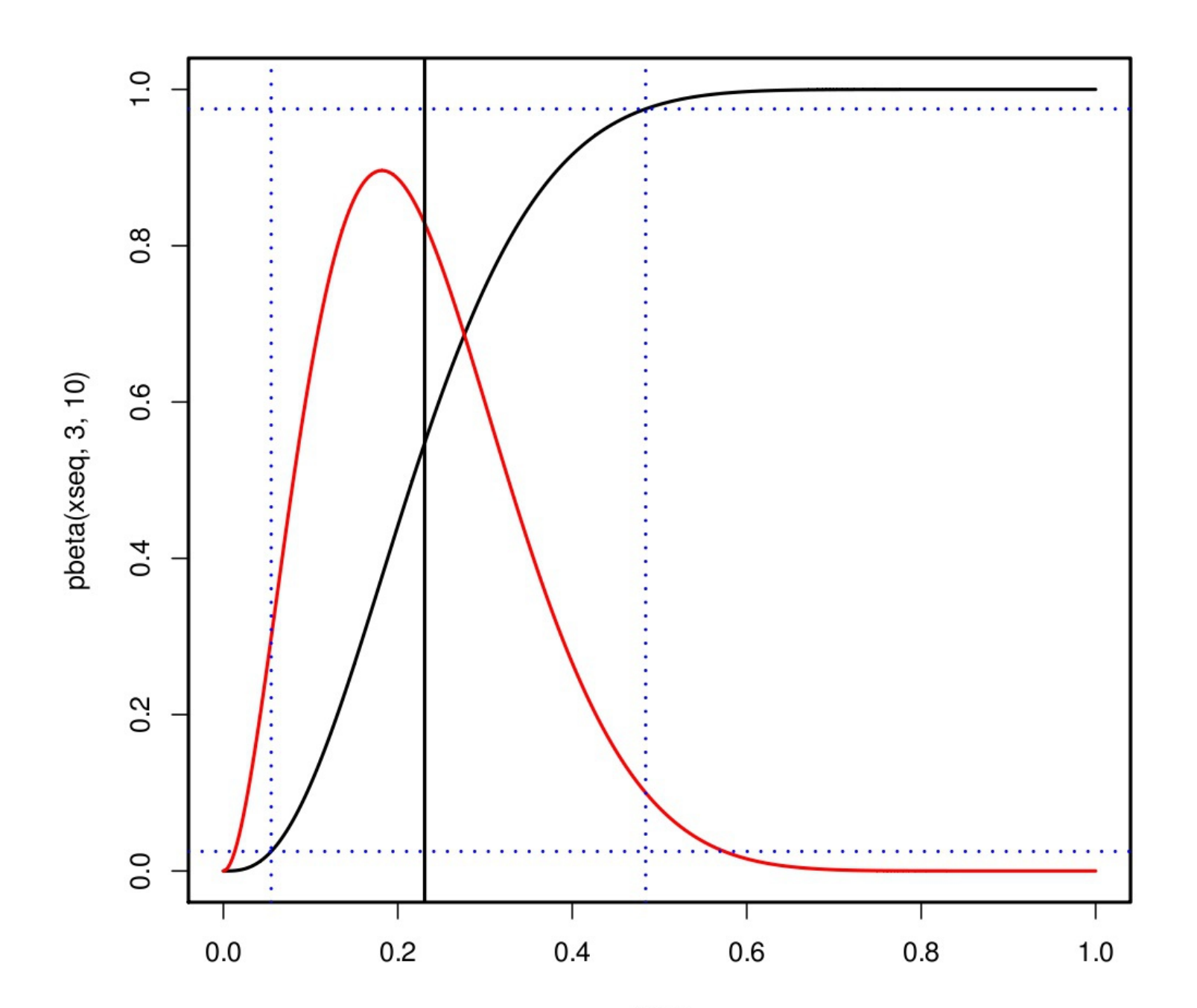

### Analytical CI in R

```
> ## Normal 95% CI
>mu = 5> sigma = 3
> qnorm(c(0.025,0.975),mu,sigma)
[1] -0.879892 10.879892
> qnorm(c(0.025,0,975),1,0)
[1] -1.959964 1.959964
>
> ## Beta 95% CI
> p = 3> n = 13> qbeta(c(0.025,0.975),p,n-p)
[1] 0.05486064 0.48413775
```
#### Numerical Credible Intervals

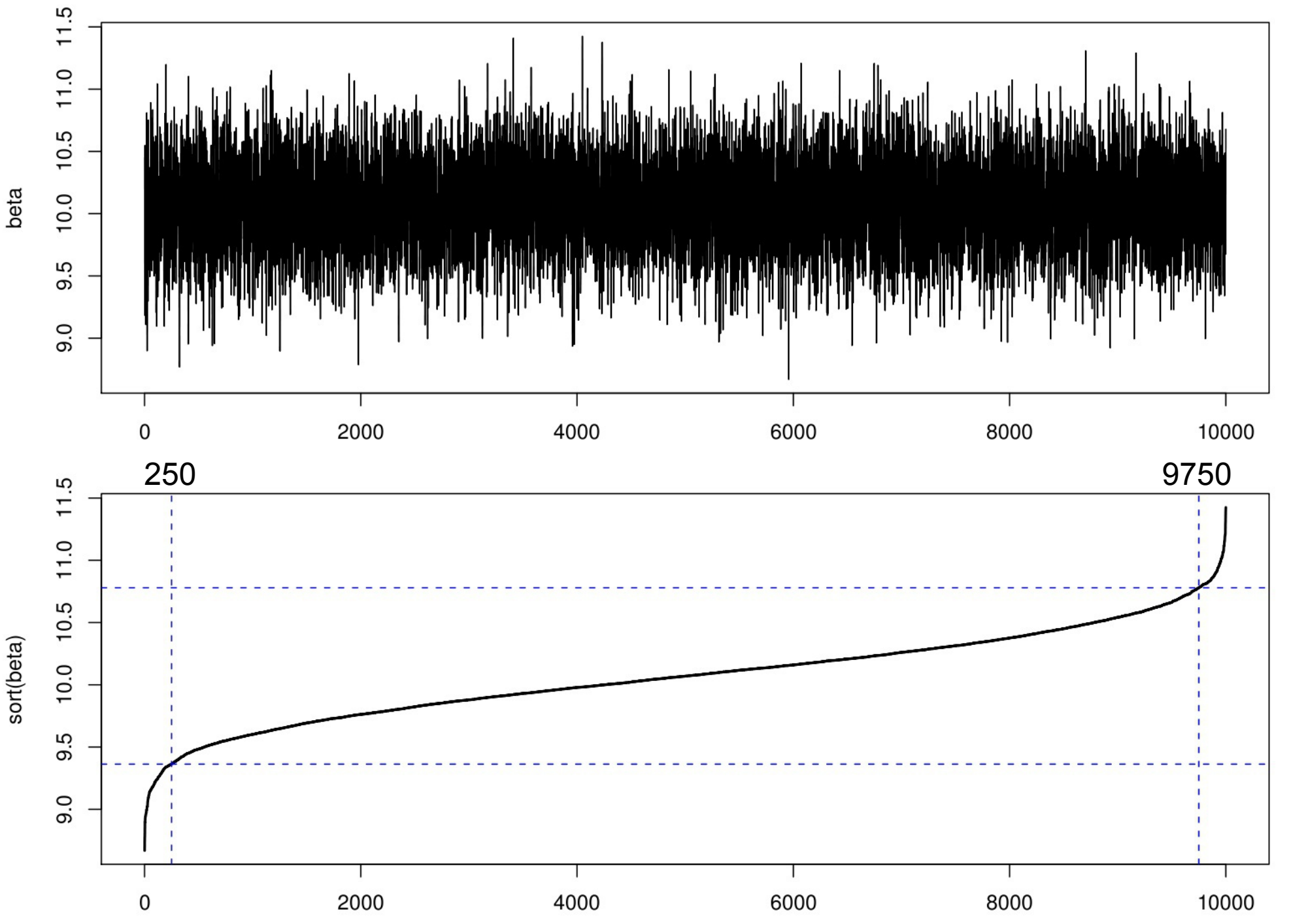

#### Numerical CI in R

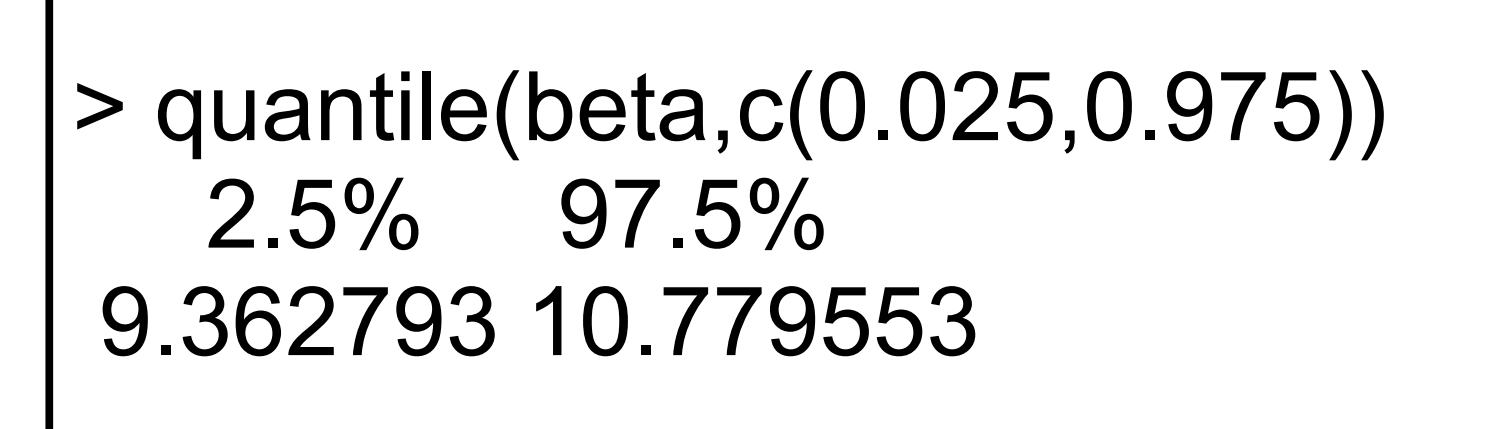

- Why numerical estimates of quantiles take longer to converge
- e.g. from 10000 steps, most extreme 250 used

## Model Credible Interval

- Is a transformation of random variables,  $f(y'|\theta)$ 
	- f(x) is our process model
	- We are interested in the PDF of some new point y'
	- the model parameters  $\theta$  are random,  $p(\theta|Y)$
- Formally this transformation is

$$
f(y') = p(\theta|Y) \det \left(\frac{d\theta}{dy'}\right)
$$
  
Posterior  $\underbrace{\phantom{y}}_{Jacobian}$ 

• Easier to understand/solve numerically

#### Example: Regression

 $n = 1$ 

- Plotting  $y =$  $b0 + b1 * x$
- For each [b0,b1] in the MCMC
- Interested in distribution of E[y|x] for each x

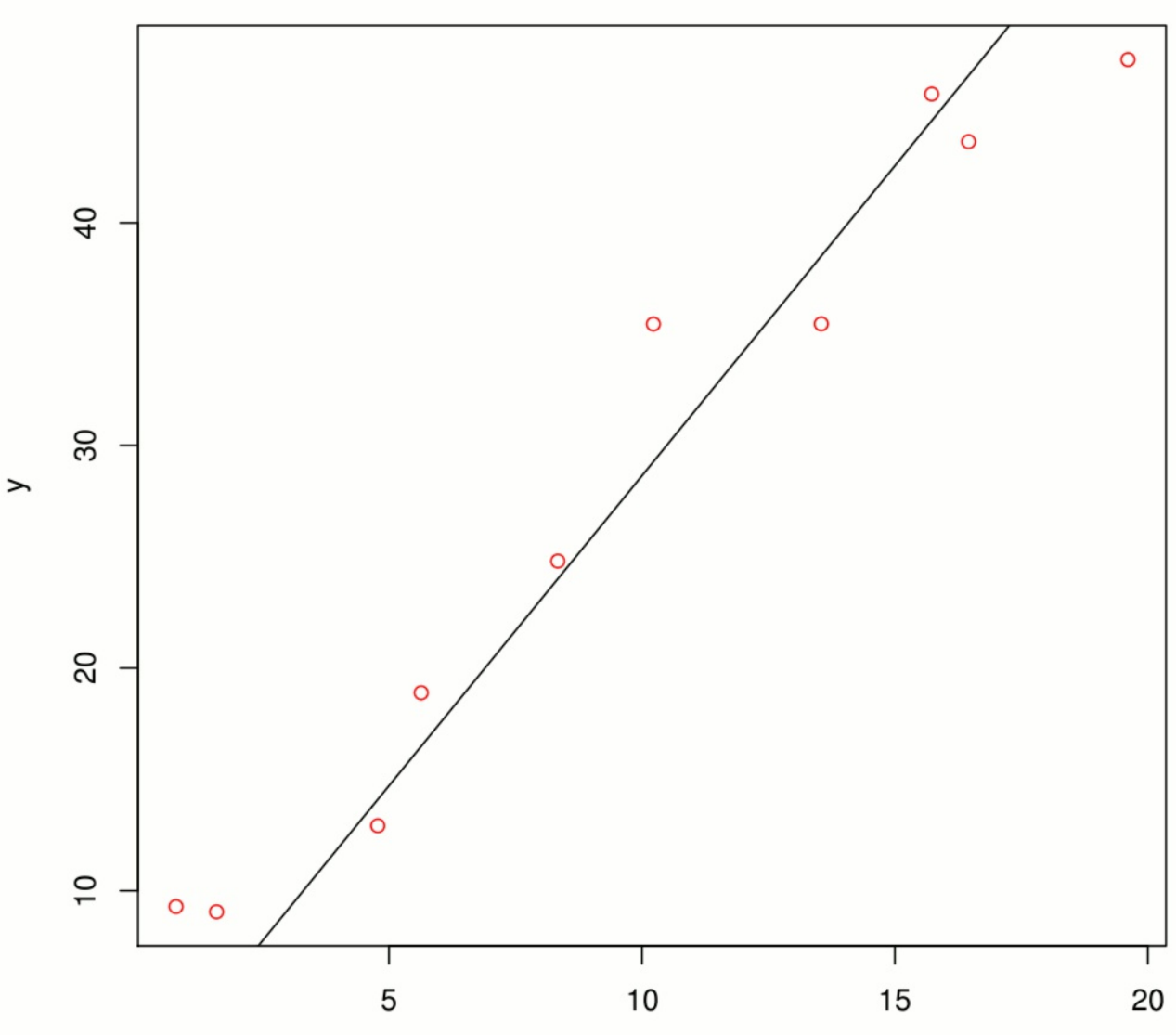

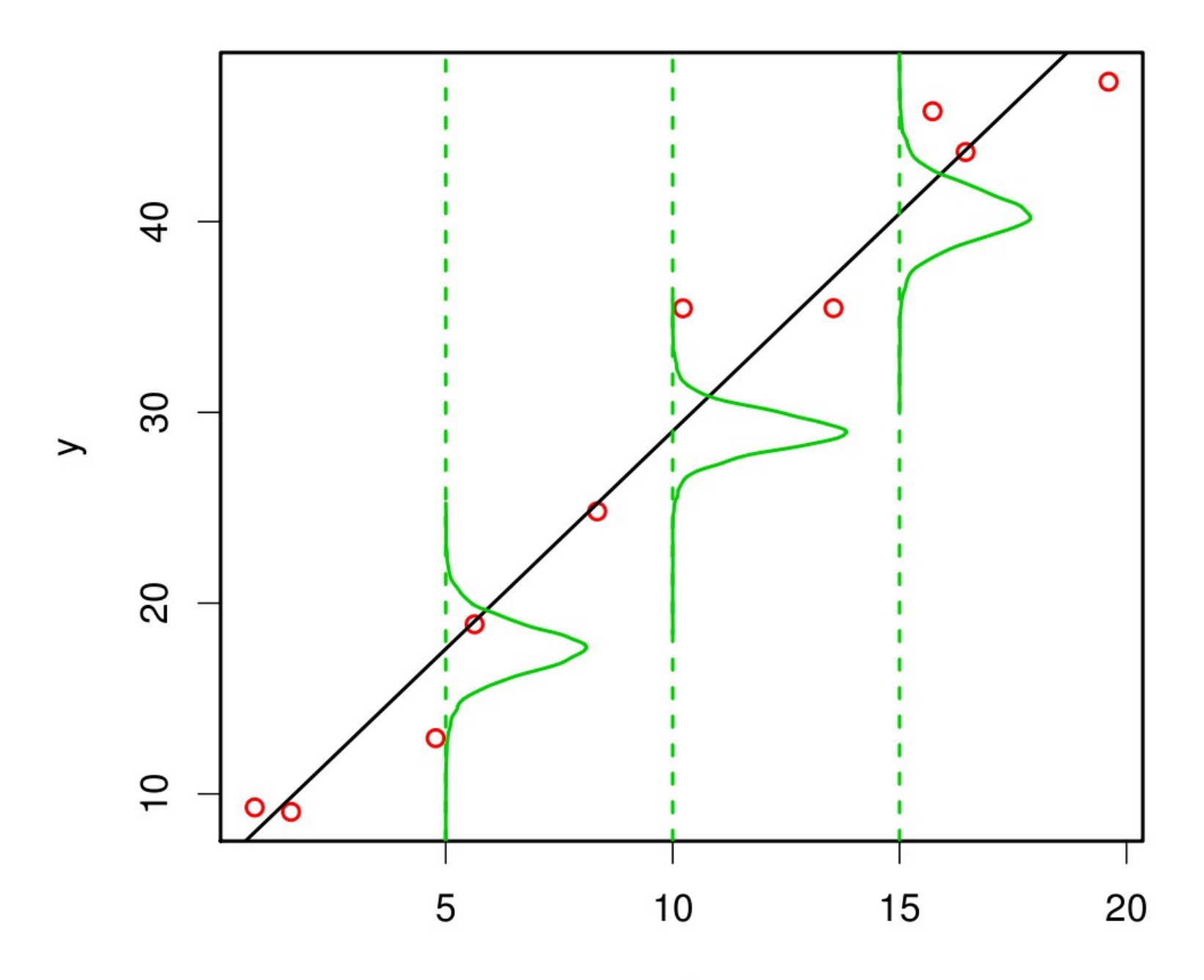

 $x1$ 

## Monte Carlo Error Propagation

- Input: Sample from **model inputs**
	- Parameters
	- Covariate/driver/IC uncertainty
- Action: Run model for each sample
- Output: Samples of **model outputs**

### Regression Credible Interval

- Constructed as CI at each x
- Accounts for *parameter* uncertainty
- Does **not** account for variability of the data model
- Jensen's Inequality  $f(x|\overline{\theta}) \neq f(x|\theta)$

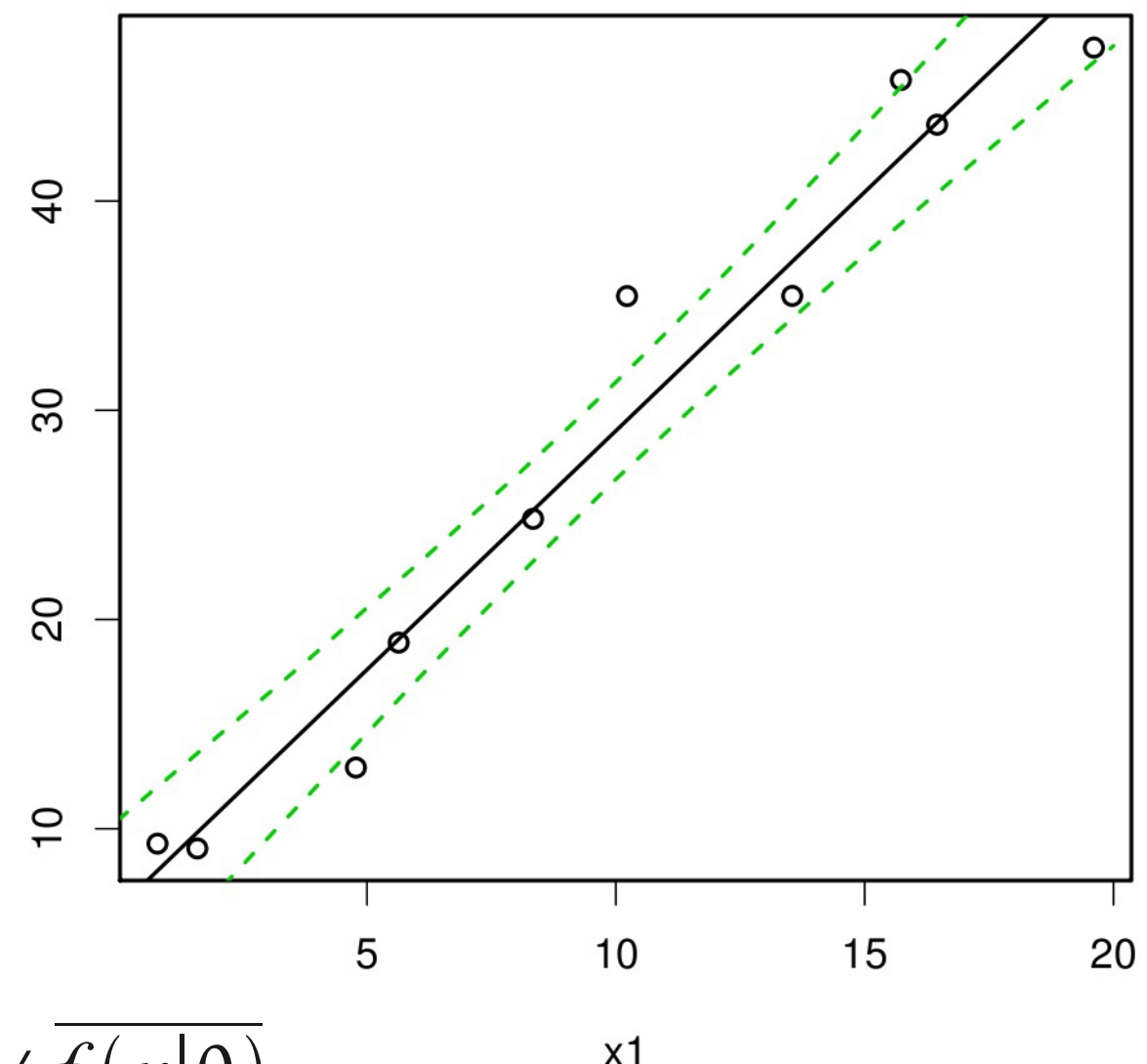

#### Monte Carlo CI in R

```
xpred <- 1:20
ycred <- matrix(NA,nrow=10000,ncol=20)
for(g in 1:10000){
 ycred[g,] < -b0[g] + b1[g] * xpred}
```
ci <- apply(ycred,2,quantile,c(0.025,0.975))

lines(xpred,ci[1,],col=3,lty=2) lines(xpred,ci[2,],col=3,lty=2)

#### Bayesian Prediction

- Consider an observed data set Y and a model with parameters  $\theta$
- Want to calculate the posterior PDF of some *new* data point y'
- Need to integrate over all values  $\theta$  can take on for ALL the model parameters (including variances)

$$
p(y'|y) = \int_{U^{(k)}} p(y'|\theta) \underbrace{p(\theta|Y)} d\theta
$$

*Likelihood of newdata Posterior*

Process Model + Data Model

#### Bayesian Prediction Intervals

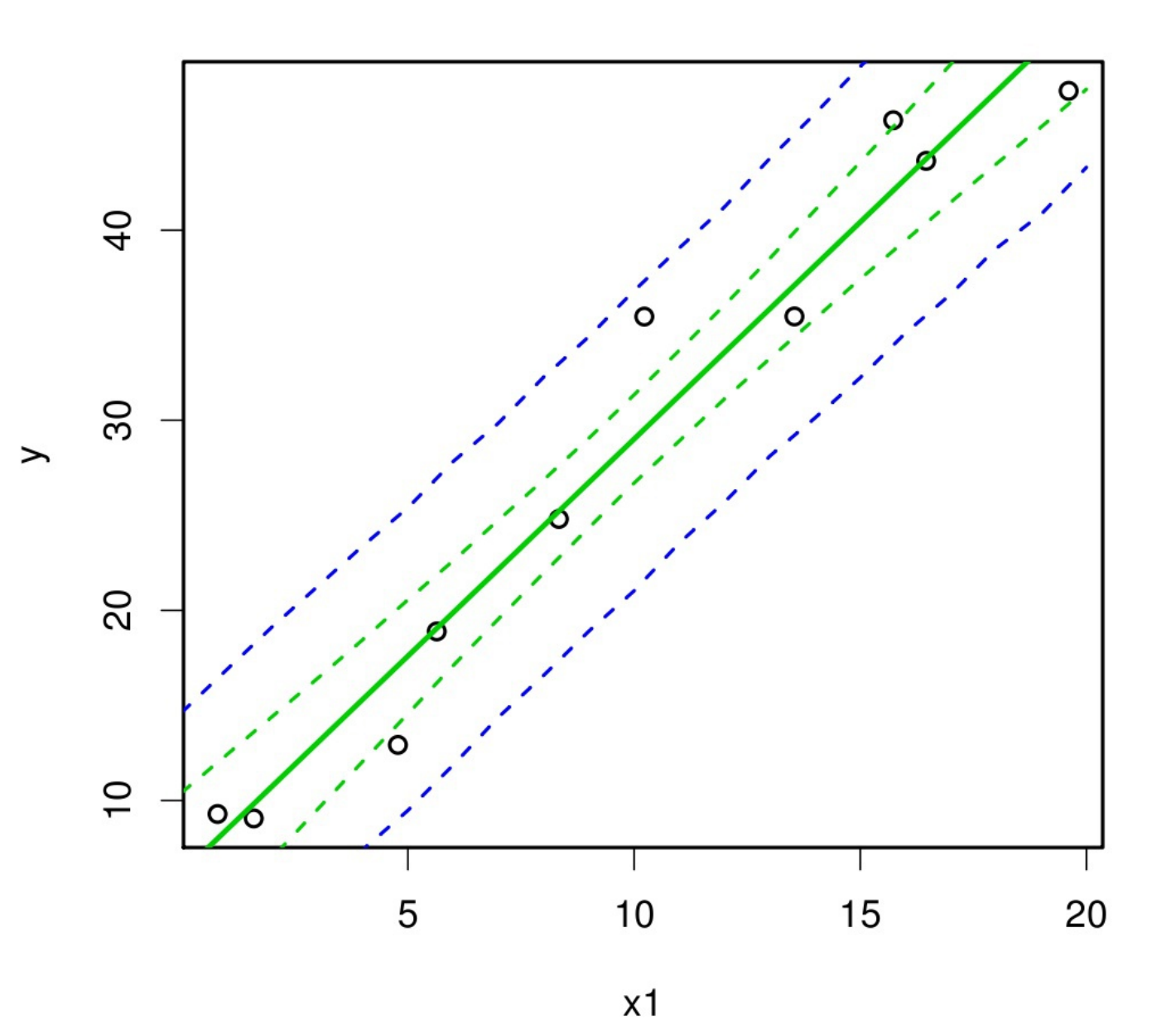

- CI of  $p(y'|y)$ for each x
- Includes both data and parameter uncertainty

### Monte Carlo PI in R

```
xpred <- 1:20
ypred <- matrix(NA,nrow=10000,ncol=20)
for(g in 1:10000){
 Ey = b0[g] + b1[g] * xpred ypred[g,] <- rnorm(1,Ey,sig[g])
}
pi <- apply(ypred,2,quantile,c(0.025,0.975))
lines(xpred,pi[1,],col=3,lty=2)
lines(xpred,pi[2,],col=3,lty=2)
              Likelihood as data generating machine
```